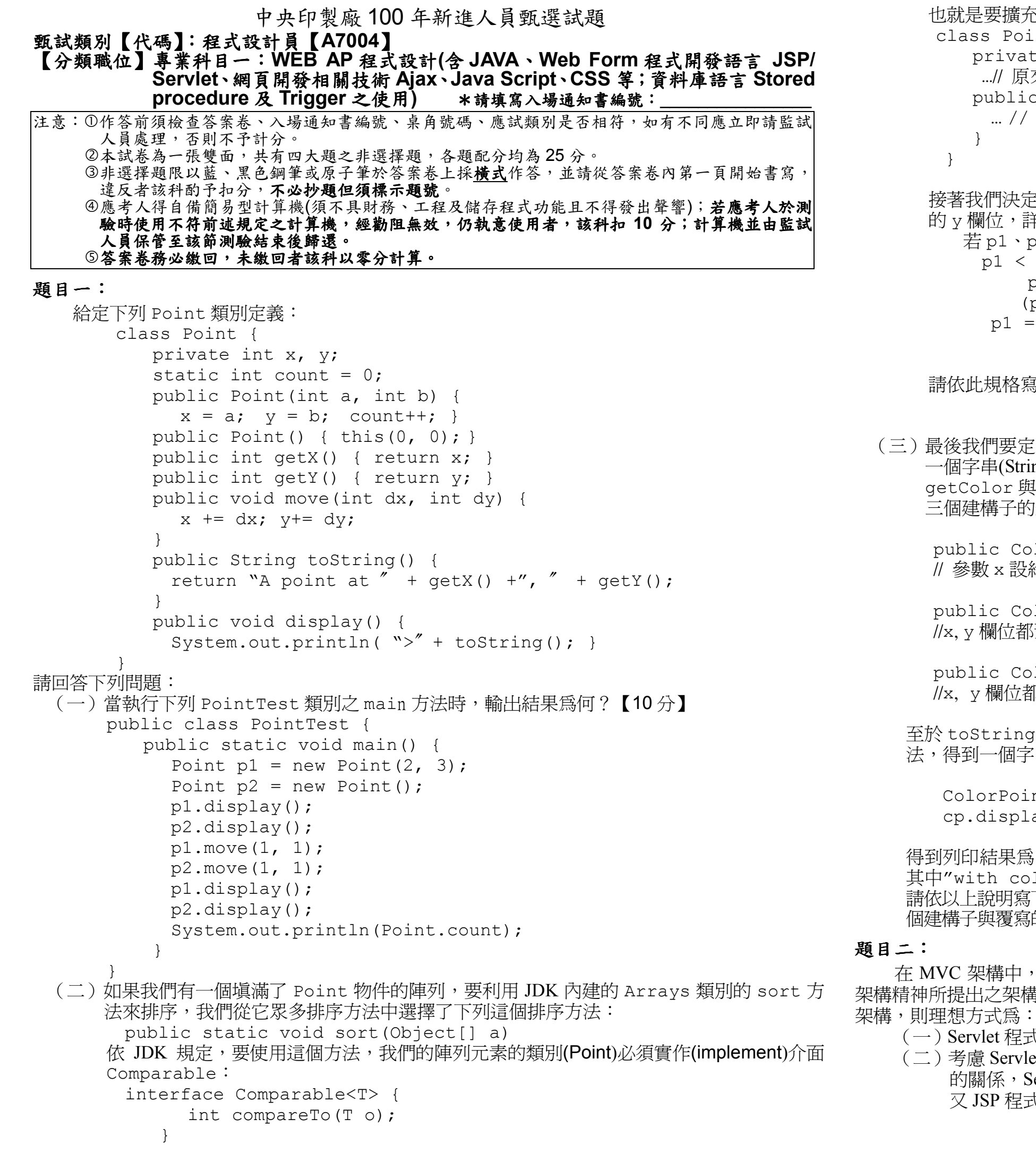

也就是要擴充 Point 類別的定義,增加 CompareTo 方法的實作,大致如下:<br>| Class\_Point\_implements\_Comparable<Point> { class Point implements Comparable<Point> { private int  $x$ ,  $y$ ;<br>
...// 原來的 code code public int compareTo(Point p) { <sub>、</sub>… // 比較大小,回傳負値代表目前參照的 Point 物件小於,零代表相等,正値代表大於參數 Point P } } 接著我們決定比較兩個 Point 物件大小的規格:先比它們的 x 欄位,若相等,再比它們<br>的 y 欄位,詳加下: 的y 欄位,詳如下: 若 p1、p2 是兩個 Point 物件: p1 < p2 若且惟若 p1.getX() < p2.getX() or (p1.getX()==p2.getX() and p1.getY() < p2.getY()) p1 == p2 若且惟若 p1.getX()==p2.getX() and p1.getY()==p2.getY() 請依此規格寫下 Point 類別所需的 CompareTo 方法。【 8分】(三)最後我們要定義一個類別 ColorPoint,這個 ColorPoint 類別繼承 Point 類別,新增 一個字串(String)型態的私有(private)欄位color以及一個公開的(public)取出color的方法getColor 與三個建構子(**constructor**);並且要覆寫(override)繼承來的 toString 方法。這<br>三個建構子的規格加下: 三個建構子的規格如下:public ColorPoint(int x, int y, String c) { … } // 參數x 設給欄位x, 參數y 設給欄位y, 參數c 設給欄位 color public ColorPoint(String c) { … } //x, y 欄位都預設爲 0,參數 c 設給欄位 color<br> public ColorPoint() { … } //x, y 欄位都預設爲 0,color 欄位設爲字串常數"Black" 至於 toString 方法的新版本,它除了要呼叫(重用)Point 類別繼承來的 toString 方<br>法,得到——個字串,還要擴增吐字串加入 color 欄位的値,舉例設明加下: 法,得到一個字串,還要擴增此字串加入 color 欄位的値,舉例說明如下:<br>. ColorPoint  $cp = new ColorPoint(1,3,'Red'')$  ; cp.display(); 得到列印結果為: >A point at 1, 3 with color Red 其中"with color Red〞即為擴充部分。請依以上說明寫下 ColorPoint 類別的定義,內含新增的 color 欄位,getColor 方法,三<br>個建構子與覆寫的 toString 方法。注音,point 類別的 x 與 y 欄位是私有的欄位。【7 分】 個建構子與覆寫的 toString 方法。注意,Point 類別的 x 與 y 欄位是私有的欄位。【7 分】<br>———————————————————— 在 MVC 架構中,Model、View 及 Controller 各司其職,在 Web 應用程式設計時,依據 MVC<br><sup>唐</sup>神所提出之架構稱爲 Model 2 架構。[:] Servlet/ISP 撰寫 Web 應用程式時,若要符合 Model 2 架構精神所提出之架構稱爲 Model 2 架構。以 Servlet/JSP 撰寫 Web 應用程式時,若要符合 Model 2<br>架構,即理相方式色:

(一)Servlet 程式及 JSP 程式應該分別扮演 Model、View 或 Controller 中的哪個角色?【9 分】<br>(二)考慮 Servlet 程式、ISP 程式、虚理函業邏輯(Rusiness Logic)的 Java 物件、網百瀏覽哭問 (二)考慮 Servlet 程式、JSP 程式、處理商業邏輯(Business Logic) 的 Java 物件、網頁瀏覽器間 的關係,Servlet 程式應如何與其他部分互動而達成甚麼任務?【8分】 又 JSP 程式應如何與其他部分互動而達成甚麼任務?【 8 分】

【請接續背面】

```
题目三:※【本題請於答案卷上標註空格編號(1)~(11),並依序作答】<br>給定以下 HTML 內容:(三個h3元素)
  給定以下 HTML 內容:( 三個 h3 元素 )<br><html >
        <html>
 <body> 
<h3>This is the first heading</h3> 
 <h3>This is the second heading</h3>  <h3>This is the third heading</h3> </body>  </html> 
請回答下列問題:
(一)如果我們要將三個 h3 元素的文字顏色設成紅色(red),要如何以 CSS(Cascading Style Sheet)
       的規則在 HTML 文件的<head>區塊來設定?請以下列 CSS 規則爲範本,塡入適當的選擇<br>器(selector)來滿足此要求。【5 分】
       器(selector)來滿足此要求。【5分】 <head> 
 <style type="text/css"> 
(1) { color:red; }  </style>  </head> 
(二)如果我們要將第一個與第三個 h3 元素的文字顏色設成紅色(red),但將第二個 h3 元素的文
        字顏色設成藍色(blue),要如何修改原來 h3 元素的內容並搭配 CSS 的規則來完成?請以下<br>列 HTML 立件色節木,萃 h3 元妻內加入適堂的 class/id 屬性,並在塔配的 CSS 規則中塡入
        列 HTML 文件爲範本,替 h3 元素內加入適當的 class/id 屬性,並在搭配的 CSS 規則中填入<br>適堂的選擇器(selector)來滿足此要求。【每格 2 分,丑 10 分 】
        適當的選擇器(selector)來滿足此要求。【每格2 分,共 10 分】 
            <html>  <head> 
 <style type="text/css"> 
(2) { color:red; } 
(3) { color:blue; }  </style>  </head>  <body> 
<h3 (4) >This is the first heading</h3> 
       <h3 (5) >This is the second heading</h3> 
       <h3 (6) >This is the third heading</h3> 
            </body> 
 </html>
(三)接著我們要應用 Ajax 技術來定時且動態地更改這三個 h3 元素的顏色。假設我們在選定的
        網頁伺服器上安裝了一支 PHP 程式,它會隨機傳回字串"1"
或"2"或"3"。我們利用JavaScript 定時(例如,每隔 10 秒)以 Ajax 技術呼叫這支 PHP 程式,依其回傳值來更改<br>對確的 h3 元妻的立字顏鱼色紅色("1"改筆—個,"2"改筆二個,"3"改筆三個)。偶設這
        對應的 h3 元素的文字顏色爲紅色("1"改第一個,"2"改第二個,"3"改第三個)。假設這<br>支 PHP 程式的網址是:http://www_random_org/onetwothree_php。
        支 PHP 程式的網址是:<u>http://www.random.org/onetwothree.php</u>。<br>請依り下 HTML/JavaScrint 立件色節木,完成 JavaScrint 函數 ajaxCall <u></u>
        請依以下 HTML/JavaScript 文件爲範本,完成 JavaScript 函數 ajaxCall 與<br>的定義,並塔配設定三個 h3 元妻的 id 屬性來滿足此題之要求。(注音· 其て
        請依以下 HTML/JavaScript 文件爲範本,完成 JavaScript 函數 ajaxCa11 與 setH3Color<br>的定義,並搭配設定三個 h3 元素的 id 屬性來滿足此題之要求。( 注意: 其它 JavaScript 與<br>HTML 部分不能更改 ) 【每格2分,共 10 分】
        HTML 部分不能更改 ) 【每格 2 分,共 10 分 】<br><html >
         <html>  <head> 
 <script language="JavaScript" type="text/javascript"> var ajax = new XMLHttpRequest();
             var h3Node;  function ajaxCall() { 
if (h3Node != null) //重設為黑色
 h3Node.style.setColor("black"); //操作 ajax 物件,以 ajax.open 呼叫 onetwothree.php 程式
                          (7) }  function setH3Color() { 
//依 ajax 物件的回傳值來修改對應的 h3 元素的顏色為紅色
                                                                                                              (8) } 
 function start() { 
 ajax.onreadystatechange = setH3Color;  //定時設定
setInterval("ajaxCall()", 10000);  } 
 </script>  </head> 
 <body onload="start();"> 
<h3 (9) >This is the first heading</h3> 
                                                                                            <h3 (10) >This is the second heading</h3> 
                                                                                            <h3 (11) >This is the third heading</h3> 
                                                                                               </body> 
 </html>附錄:XMLHttpRequest 物件相關方法與屬性(attributes):method 
 void open(in DOMString method, in DOMString uri,  in boolean async); 
 void send(in DOMString data) attribute Function onreadystatechange; readonly attribute  unsigned short readyState; Holds the status of the XMLHttpRequest. Changes from 0 to 4:
                                                                                                 0: request not initialized 
 1: server connection established  2: request received 
 3: processing request 
 4: request finished and response is ready attribute DOMString responseText;
                                                                                     DOM method: Element getElementById(String ElementId) 
 Element.style.setColor(String color) 題目四:某公司要執行一項加薪 3%的加薪方案,但公司薪水上限爲 10 萬元,不但員工目前的薪水都不<br>10 黄元,調葬後葬水也不可以超過 10 萬元,若公司咨判庫系統中員工葬水記錄左員工咨判害
                                                                                     超過 10 萬元,調薪後薪水也不可以超過 10 萬元,若公司資料庫系統中員工薪水記錄在員工資料表<br>Employee(EmpNo, Name, Salary)中,冬屬性分別代表員工組號、員工姓夕、薪咨,其中 EmpNo 完美
                                                                                     Employee(<u>EmpNo,</u> Name, Salary)中,各屬性分別代表員工編號、員工姓名、薪資,其中 EmpNo 定義<br>色 CHAR(10),凡色主鏈(Primary key),Salary 完美色 DECIMAL(10-2)。
                                                                                     為 CHAR(10),且為主鍵(Primary key),Salary 定義為 DECIMAL(10, 2)。<br>(一)請宜一 Stored Procedure,AddSalary(EmpNum),色昌工名
                                                                                          (一)請寫一 Stored Procedure,AddSalary(EmpNum),為員工編號為 EmpNum 之員工調<br>「「薪,注音必須虚理葬水上限色 10 重元之問題。【10 分】
                                                                                               薪,注意必須處理薪水上限爲 10 萬元之問題。【10 分】<br>請修改 AddSalary(EmnNum),單純口色昌工編號色 EmnN
                                                                                          (二)請修改 AddSalary(EmpNum),單純只爲員工編號爲 EmpNum 之員工加薪 3%【5 分】<br>,並配合撰寫一個 trigger,盧理加藍後薪水超過 10 萬元之問題。【10 分】
                                                                                                ,並配合撰寫一個 trigger,處理加薪後薪水超過 10 萬元之問題。【10 分】<br>
```